## **MELISSA**

Memorandum of Understanding ECT/FG/MMM/97.012 CONTRACT ESA-ESTEC/ADERSA Purchase Order n° 161 399 of 14/06/1996

# **TECHNICAL NOTE : 35.3**

### Improvement of the Spirulina Biomass Duality software

Version : I Issue : 0

J.-J. LECLERCQ

August 1999

IO, rue de la Croix Martre 91873 PALAISEAU Cedex Téléphone : (33) 1 60 13 53 53 Télécopie : (33) 1 69 20 05 63<br>Courriel : adersa@adersa.asso.fr **adersa adersa assotries adersa adersa assotries adersa adersa adersa adersa** 

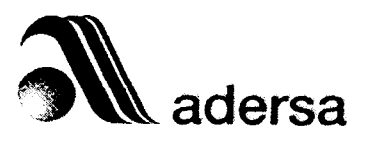

## **Document Change Log**

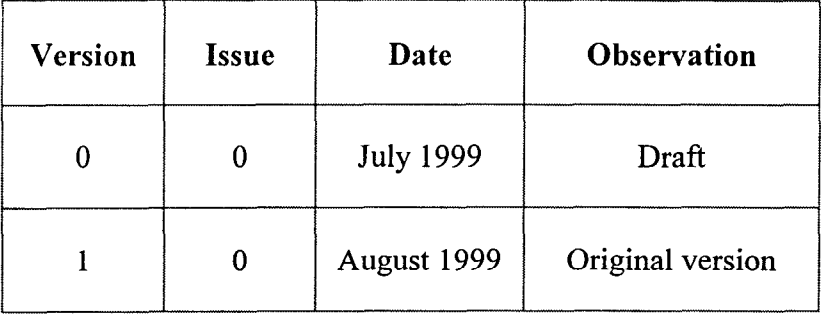

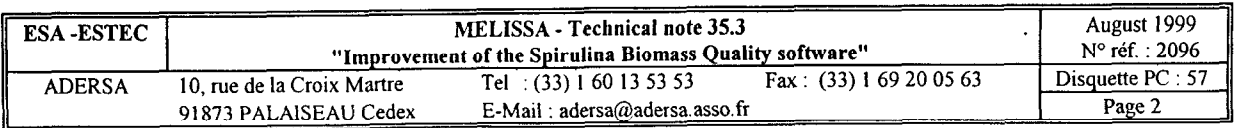

### **TABLE OF CONTENTS**

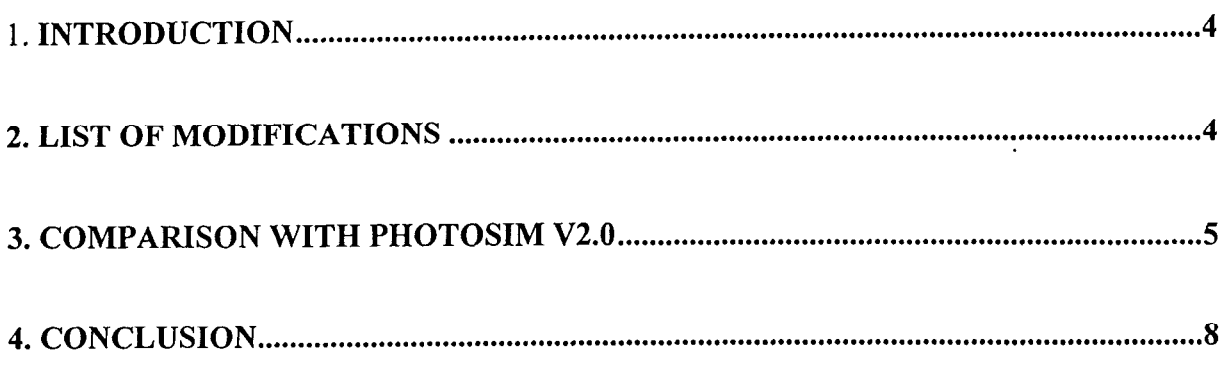

t

**ANNEX : Software of Spirulina Biomass Quality Version 2.0** 

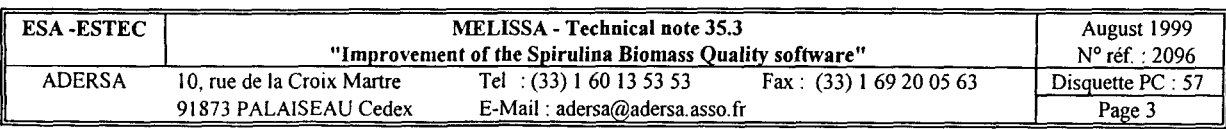

#### **1. INTRODUCTION**

Since the last TN 28.4 of July 1997, relating to the same subject, an up to date is now necessary for a few reasons.

First the software of prediction of the Spirulina biomass quality has to take into account the modifications done in Version 2 of Photosim.

Then this study takes also into account the comments of the TN 37.120 of UAB. And finally, it is the opportunity to level the transferability with a view to the new structure of the Global Purpose Station.

At the meeting ESA/LGCB/ADERSA on May 12<sup>th</sup> 1999, it was decided to give an official name to a few software's :

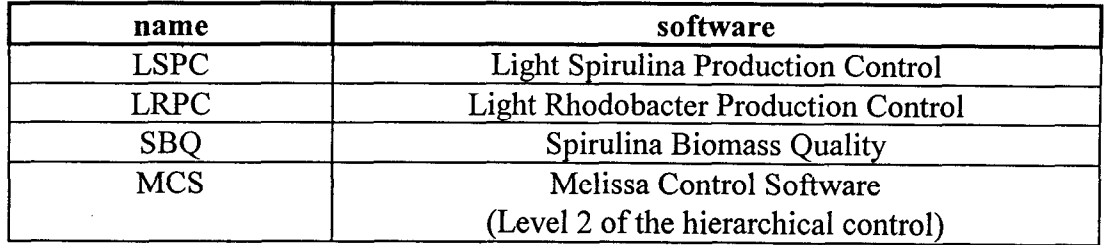

So, according to this decision, the main function realizing the prediction of the Spirulina biomass quality is called *sbq* .

#### **2. LIST OF MODIFICATIONS**

In comparison with the previous version of TN 28.4, the following modifications are done in the software :

- $\bullet$  the illuminated surface fraction,  $f_i$ , is a parameter modifiable by the user and is an argument of the function *sbq* . It is fixed now in the main programme *sbq\_main* and no more in the include *parmodel. h* ;
- the global EPS volumetric production rate REPS is calculated only by one way (the approach entitled « non structured » in TN 19.2 is preferred because it is independent of the photoreactor geometry) ;
- the half saturation constant for nitrate limitation has been re-identified from the results obtained in continuous cultures by UAB in order to properly predict the nitrate concentration in the output flow of the reactor (less than 10% of mean deviation). The new value is  $5.10^{-4}$  kg/m<sup>3</sup>;
- the real EPS volumetric production rate rEPS is calculated from a new direct equation which derives from the definitions of XT and XV, that is :  $rEPS = rXT - rXV = RXA + REPS - rXV$ ;

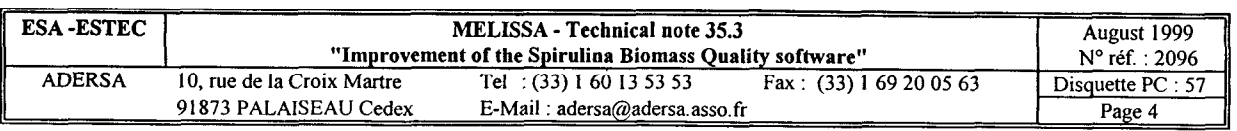

Remark : In comparison with the software of Spirulina production control, the parameter, dt, which is here an integration step, is not modiftable by the user. Therefore, its value is fixed inside the function *sbq* via the include *pargene. h* .

#### **3. COMPARISON WITH PHOTOSIM V2.0**

In order to compare this new version of *sbq* with *Photosim V2.0* , the two tests'at low and high dilution rate (0.025 and 0.035 h<sup>-1</sup>) of UAB (figures 6 and 7, p. 12 of TN 37.120) are done with the illuminated surface fraction,  $f_i$ , set to  $0.60$ .

The corresponding simulations are simulated with the main programme *sbq\_main* given in annex.

The evolution of the total biomass is shown in the upper left hand side graph of the figures 1 and 2. The meaning of the variables is the same as in TN 28.4 .

The numerical values of these simulations at steady state functioning are compared with those of *Photosim V2.0* in Tables 1 and 2. As it can be noted, the results of *sbq V2.0* are quite near those of *Photosim V2.0* .

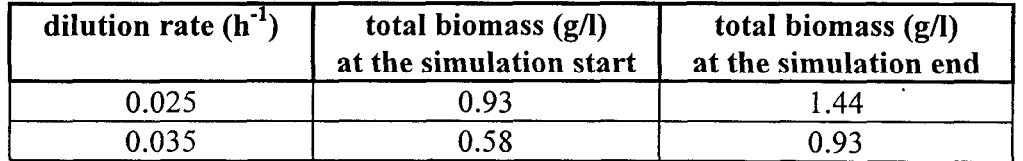

**Table 1** : **Simulation with** *sbq* **V2.0** 

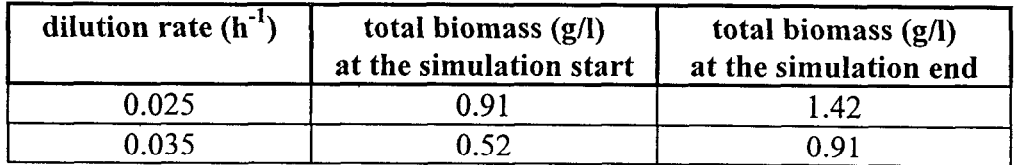

ř

**Table 2 : Simulation with Photosim V2.0 (Data from JF Cornet of LGCB)** 

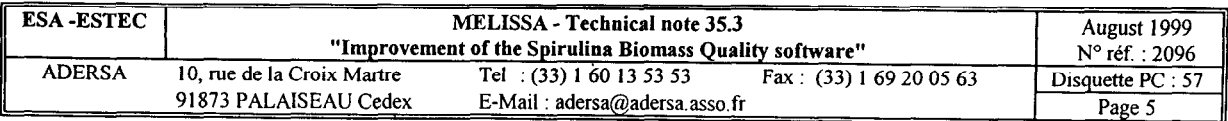

**02-Jul-1 999** 

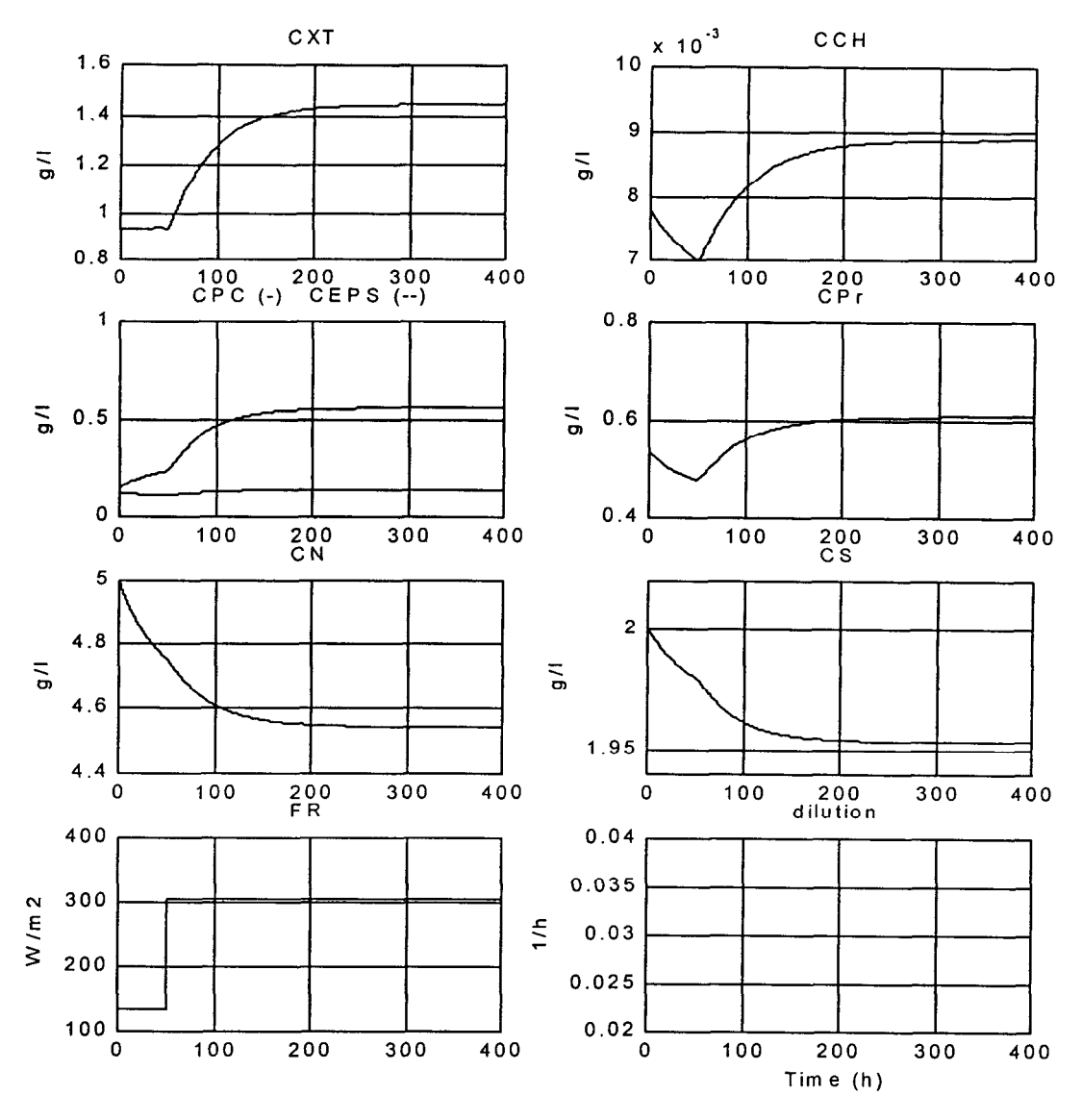

**Concentrations in the reactor** 

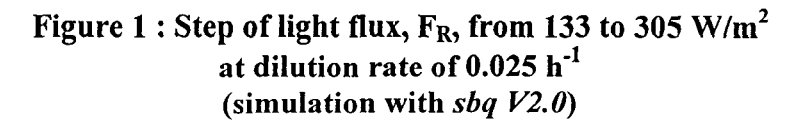

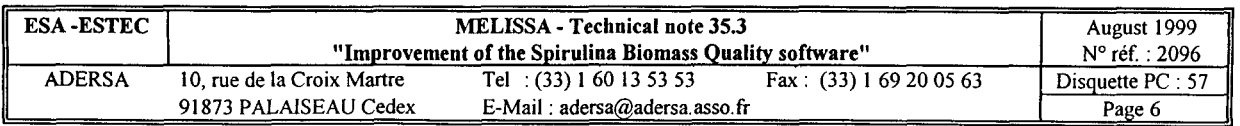

 $\ddot{\phantom{a}}$ 

02-Jul-1999

 $\mathbf{r}$ 

 $\ddot{\phantom{a}}$ 

 $\begin{array}{c} \rule{0pt}{2ex} \rule{0pt}{2ex} \rule{0pt}{$ 

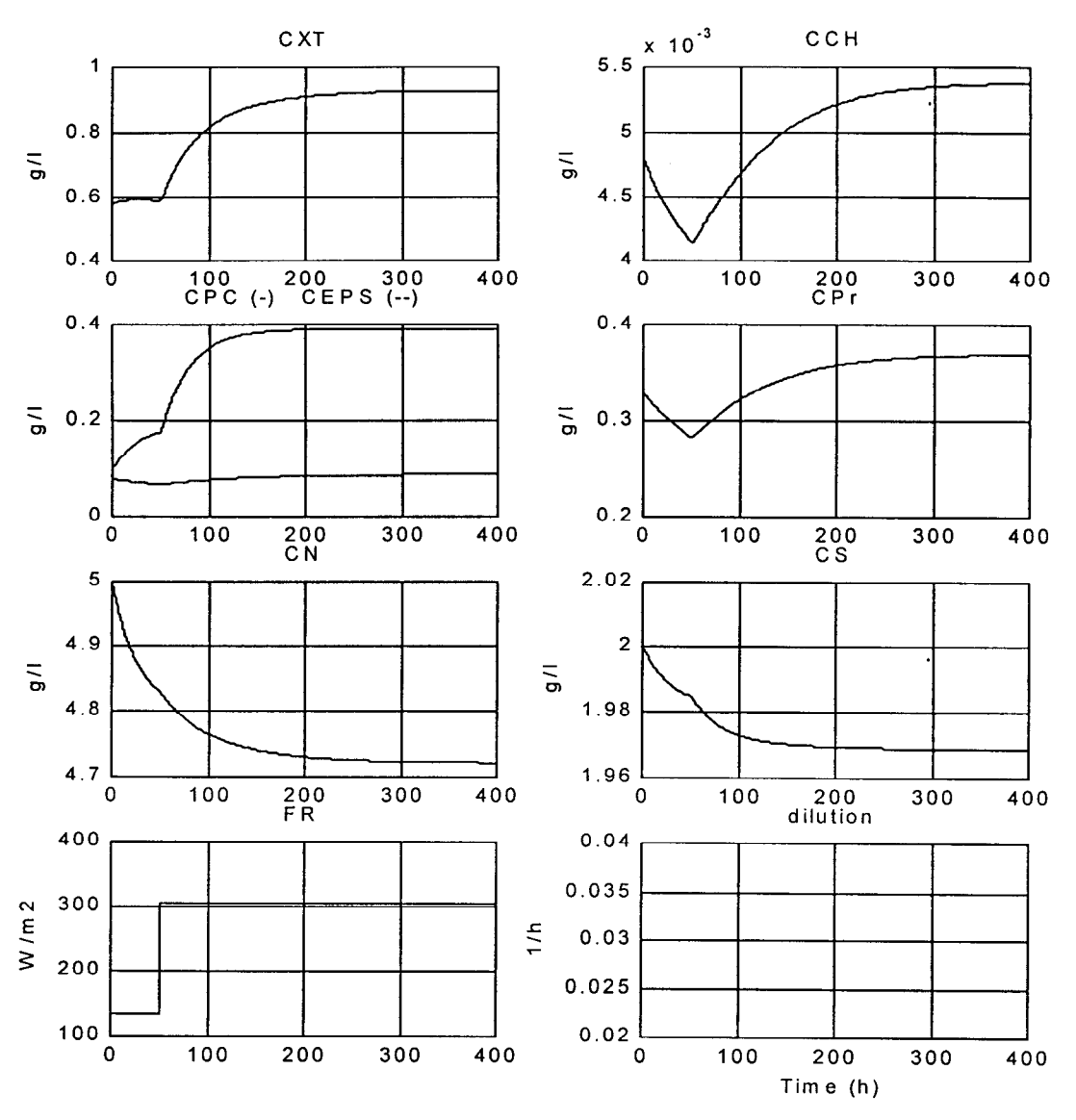

**Concentrations in the reactor** 

**Figure 2** : **Step of light flux, FR, from 133 to 305 W/m\* at dilution rate of 0.035 h" (simulation with** *sbq* **V2.0)** 

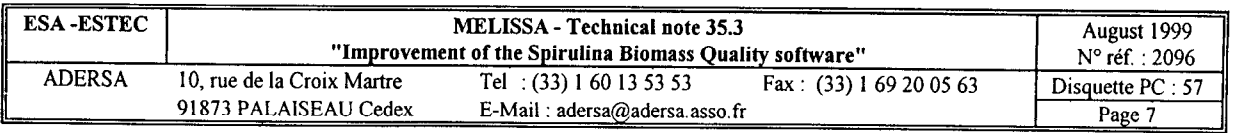

#### **4. CONCLUSION**

This version 2.0 of the prediction of the Spirulina Biomass Quality software is in agreement with the *Photosim V2.0* software.

At **the** meeting **ESA/LGCB/ADERSA** on May 12'h 1999, it was decided to run this programme off line. So it is no more necessary to insert it in the GPS software. In the future structure of the **GPS,** this programme will run off line too.

This study is a first step towards a multivariable control placed at level 2 of the hierarchical control strategy defined in TN 24.1 of ADERSA.

REFERENCES

ALBIOL J., VERNEREY A., GODIA F. " Control laws of photosynthetic compartment. Integration of biomass composition prediction model ". ESTEC contract 11549/95/NL/FG, January 1998, TN 37.120.

CORNET J.F., DUSSAP C.G., GROS J.B. " Modelling of physical limitations in photobioreactors. Applications to simulation and control of the Spirulina compartment of the MELISSA artificial ecosystem " ESA contract PRF 130820, 1993, TN 19.3 .

FULGET N. " Study for the non linear Base Model predictive Control of Spirulina compartment using knowledge model ". ESA/ESTEC contract PRF 142356, February 1995, TN 24.1.

LECLERCQ J.J. " Software of computation of the biomass composition in the photoautotrophic compartment ". ESTEC contract 151491 of 10/05/1995, July 1997, TN 28.4 .

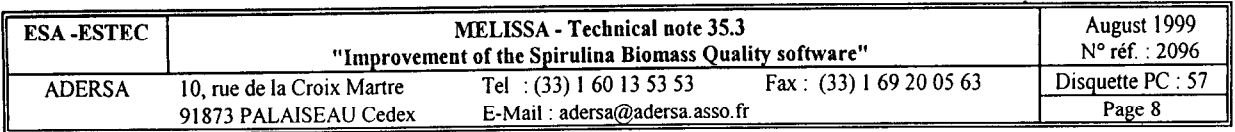

## ANNEX

This annex contains the following files :

- sbq\_main.c programme for testing  $s$ bq
- . sbq.c main function for the computation of the biomass composition
- pargene.h include of general parameters (dimension of arrays and parameters of integration)
- parmodel.h include of the parameters of the model

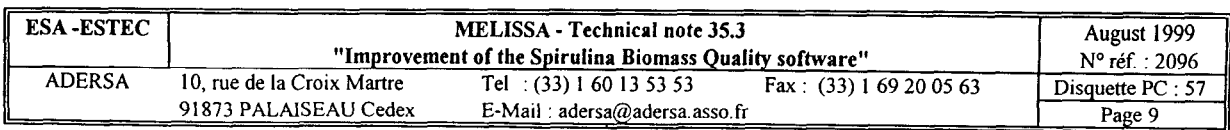

```
/* 
       sbq_main.c 
      Main programme for the estimation of the Spirulina Biomass Quality 
      J.J. Leclercq 
      ADERSA 
      July 1999 
      Version 2.0 (according to TN 35.3) 
       */ 
#include "parmodel. h" 
#include "pargene. h" 
#include "math. h" 
#include <stdio.h> 
extern void sbq(); 
main()1 
      double FRH[nT+1], dilH[nT+1], CiH[nT+1][nsig+1], CrH[nT+2][nsig+1];
      double fmasbioH[nT+1][ncomp+1], chonspH[nT+1][ncoef+1], tH[nT+1];
      double CrO[nsig+l]; 
      double f1, H, tsim; 
      short i, il, i2, choisim; 
      FILE *pf; 
/* Choice of the example of simulation */ 
      choisim = 1; 
/* 
In this part of the main programme, the user has to define 
       1 the duration of the simulation : tsim (expressed in hours)
      2_ the initial concentrations in the reactor (in kg/m3) 
      3_ the time variations of the inputs along the horizon of simulation H : 
             FRH : incident radient energy flux (W/m2) 
             dilH : dilution rate (l/h) 
             concentration (kg/m3) in the incoming flow of : 
             CiH(1) : total biomass 
             CiH(2) : active biomass 
             CiH(3) : chorophyll 
             CiH(4) : phycocyanins 
             CiH(5) : proteins 
             CiH(6) : nitrate 
             CiH(7) : sulfate 
             CiH(8) : vegetative biomass 
             CiH(9) : exopolysaccharide 
      4 the illuminated surface fraction (dimensionless)
*/ 
   if (choisim == 1) 
       /* ====================================================== 
          Simulation according to TN37.120 p 12 ; Figure 6
          -----================================================= */ 
      \frac{1}{1} initialization of the duration of the simulation */
      tsim = 400.; \frac{1}{100} /* duration of the simulation (in hours) */
      H = tsim / dt; /* length of simulation (in sampling periods) 
                              dt : sampling period defined in pargene.h */
```
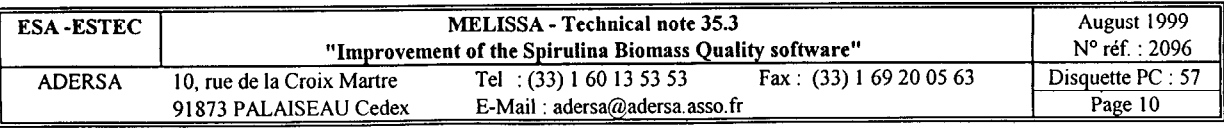

```
if (nT < H) /* dimension test */
      1 
      printf("******* The simulation duration is too long\n"); 
      printf("versus the dimension nT. Increase nT in pargene.h *******\n"); 
      exit(1);-1
    /* 2_ initial concentrations 
in the reactor */ 
                               /* active biomass */Cr0[2] = .78;Cr0[9] = .15;\frac{1}{x} exopolysaccharide */
                               /* nitrate */Cr0[6] = 5.;
                                /* sulfate */Cr0[7] = 2.;
   cr0[8] = cr0[2];vegetative biomass 
*/ 
    \texttt{Cr0[1]} = \texttt{Cr0[2]} + \texttt{Cr0[9]}; /* total biomass */
   Cr0[3] = .01 * Cr0[2];/* chlorophyll 
*/ 
   Cr0[4] = .162 * Cr0[2];/* phycocyanin 
*/ 
                                      /* protein */ 
   Cr0[5] = .684 * Cr0[2];/* 3_ time variation of the inputs */<br>i2 = (int)(50. / dt); /* incident
    i2 = (int) (50, / dt); /* incident flux step at time = 50 h */
    for (i=0; i<=i2; i++)FRH[i] = 133.;
    for (i=i2+1; i<=H; i++)<br>FRH(i) = 305.;/* incident flux step */for (i=0; i<=H; i++)dilH[i] = 0.025; /* dilution rate constant */
    for (i=0; i<=H; i++)\mathbf{f}/* constant concentration (kg/m3) in the incoming flow of : */ 
           Ciff[i][1] = .0; /* total biomass */
           CiH[i][2] = .0; \frac{1}{\pi} /* active biomass */<br>CiH[i][3] = .0; \frac{1}{\pi} /* chorophyll */
                                      \frac{1}{2} chorophyll */
           CiH[i][4] = .0; \frac{1}{2} /* phycocyanins */
           CiH[i][5] = .0; \frac{1}{2} /* proteins */
           CiH[i][6] = Cr0[6]; /* nitrate */
           CiH[i][7] = Cr0[7]; /* sulfate */
           Ciff[i][8] = .0; /* vegetative biomass */
           CiH[i][9] = .0; /* exopolysaccharide */
    \mathbf{I}/* 4_ illuminated surface fraction */ 
    fI = 0.60;else if (choisim == 2) 
    /* ====================================================== 
      Simulation according to TN37.120 p 12 ; Figure 7
       ====================================================== */ 
    /* 1 initialization of the duration of the simulation */
    tsim = 400.; \prime\prime duration of the simulation (in hours) */
   H = tsim / dt; /* length of simulation (in sampling periods) 
                            dt : sampling period defined in pargene.h */ 
   if(nT < H) /* dimension test */
     \overline{1}printf("******* The simulation duration is too long\n");
     printf("versus the dimension nT. Increase nT in pargene.h *******\n");
     exit(1);1
```
/\* 2\_ initial concentrations in the reactor \*/

-1

 $\overline{1}$ 

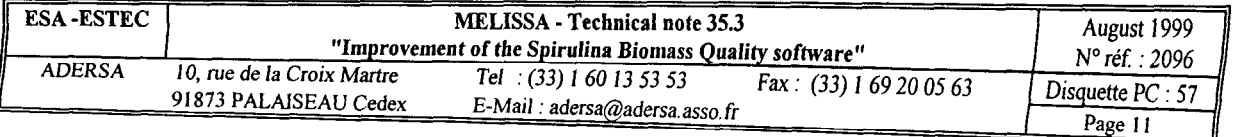

```
Cr0 [2] = .48; \qquad \qquad /* active biomass */<br>Cr0 [9] = .10; \qquad \qquad /* exopolysaccharide
                                 /* exopolysaccharide */
   Cr0[6] = 5.; /* nitrate */<br>Cr0[7] = 2.; /* sulfate */
   Cr0[7] = 2.;<br>Cr0[8] = Cr0[2];/* vegetative biomass */Cr0[1] = Cr0[2] + Cr0[9]; /* total biomass */
   Cr0[3] = .01 * Cr0[2]; /* chlorophyll */<br>Cr0[4] = .162 * Cr0[2]; /* phycocyanin */
   Cr0[4] = .162 \times Cr0[2]; /* phycocyanin<br>Cr0[5] = .684 \times Cr0[2]; /* protein */
   Cr0[5] = .684 * Cr0[2];/* 3_ time variation of the inputs */ 
   i2 = (int)(50. / dt); /* incident flux step at time = 50 h */
   for (i=0; i<=i2; i++)FRH[i] = 133.;
    for (i=i2+1; i<=H; i++)\texttt{FRH[i]} = 305.; /* incident flux step */
   for (i=0; i<=H; i++)dilH[i] = 0.035; /* dilution rate constant */
   for (i=0; i<=H; i++)1 
           /* constant concentration (kg/m3) in the incoming flow of : */ 
           Cif[i][1] = .0; /* total biomass */
           \text{CiH[i]}[2] = .0; /* active biomass */
           CiH[i][3] = .0; \qquad/* chorophyll */<br>CiH[i][4] = .0; \qquad/* phycocyanins *
                                        /* phycocyanins */<br>/* proteins */
           Ciff[i][5] = .0;CiH[i][6] = Cr0[6]; /* nitrate */
           Ciff[i][7] = Cr0[7]; /* sulfate */
           CiH[i][8] = .0; \overline{X} /* vegetative biomass */<br>CiH[i][9] = .0; \overline{X} /* exopolysaccharide */
                                        \sqrt{\epsilon} exopolysaccharide \epsilon /
    \mathcal{E}/* 4_ illuminated surface fraction */ 
   f1 = 0.60;else if (choisim == 3) 
(. 
    /* ====================================================== 
       Simulation of a batch (dilution rate is null) 
       ====================================================== */ 
    /* 1 initialization of the duration of the simulation */tsim = 50.; /* duration of the simulation (in hours) */ 
   H = tsim / dt; /* length of simulation (in sampling periods) 
                              dt : sampling period defined in pargene.h */ 
    if(nT < H) /* dimension test */
     \mathcal{A}printf("******* The simulation duration is too long\n"); 
      printf("versus the dimension nT. Increase nT in pargene.h *******\n");
      exit(1);1 
   /* 2_ initial concentrations in the reactor */<br>Cr0[2] = .1; /* active biomass */
                                /* active biomass */Cr0[9] = .02; /* exopolysaccharide 
*/ 
   Cr0[6] = .8; /* nitrate */
   Cr0[7] = .2; /* sulfate */<br>Cr0[8] = Cr0[2]; /* vegetative
    Cr0[8] = Cr0[2]; /* vegetative biomass */
   Cr0[1] = Cr0[2] + Cr0[9]; /* total biomass */
   Cr0[3] = .01 * Cr0[2];*/ 
    Cr0[4] = .162 * Cr0[2]; /* phycocyanin 
                                                           */
```
 $\mathbf{I}$ 

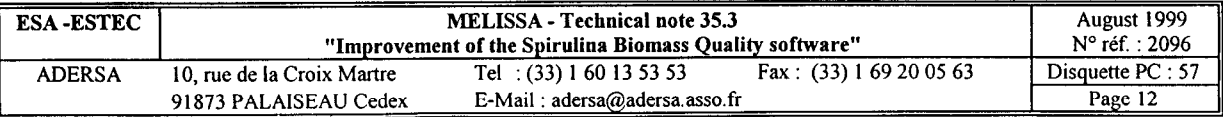

```
Cr0[5] = .684 * Cr0[2]; /* protein */
   /* 3 time variation of the inputs */ 
   for (i=0; i<=H; i++)FRH[i] = 50.;
   for (i=0; i<=H; i++)dilH[i] = 0.;
   for (i=0; i<=H; i++)\left(/* constant concentration (kg/m3) in the incoming flow of : */ 
          CH[i][1] = .0; /* total biomass */<br>CiH[i][2] = .0; /* active biomass *
                                     /* active biomass */
          CiH[i][3] = .0; \qquad /* chorophyll */
          CiH[i][4] = .0; \frac{1}{2} /* phycocyanins */
          CiH[i][5] = .0; \frac{\sqrt{2}}{2} /* proteins */
          CiH[i][6] = CrO[6]; /* nitrate */
          CiH[i][7] = Cr0[7]; /* sulfate */
          Ciff[i][8] = .0; /* vegetative biomass */
          Ciff[i][9] = .0; /* exopolysaccharide */
   1 
   /* 4 illuminated surface fraction */f1 = 1.0;I 
else if (choisim == 4)
I 
     /* ====================================================== 
        Simulation according to TN19.3 , Appendix 7 , Figure 8 
        ====================================================== */ 
     /* 1 initialization of the duration of the simulation */
     tsim = 500.; /* duration of the simulation (in hours) */ 
     H = t \sin / dt; /* length of simulation (in sampling periods)
                                 dt : sampling period defined in pargene.h */ 
     if(nT < H) /* dimension test */
       i 
       print(f("******" The simulation duration is too long\n'n');printf("versus the dimension nT. Increase nT in pargene.h *******\n"); 
       exit(1);1 
     /* 2_ initial concentrations in the reactor */<br>Cr0[2] = .1; /* active biom
     Cr0[2] = .1; /* active biomass */<br>Cr0[9] = .02; /* exopolysaccharide
                                      \prime^* exopolysaccharide */
     Cr0[6] = .8; /* nitrate */
     Cr0[7] = .2; /* sulfate */
     Cr0[8] = Cr0[2]; /* vegetative biomass */
     CrO[1] = CrO[2] + CrO[9]; \qquad /* total biomass */<br>CrO[3] = .01 * CrO[2]; \qquad /* chlorophyll */
     Cr0[3] = .01 * Cr0[2]; \qquad /* chlorophyll */<br>Cr0[4] = .162 * Cr0[2]; \qquad /* phycocyanin */
     Cr0[4] = .162 * Cr0[2];Cr0[5] = .684 * Cr0[2]; /* protein */
     /* 3 time variation of the inputs */
     il =(int) (50. / dt); /* dilution rate step at time = 50 h */
     i2 = (int)(250. / dt); /* incident flux step at time = 250 h */
     for (i=0; i<=i2; i++)FRH[i] = 50.;
     for (i=i2+1; i<=H; i++)FRH[i] = 100.;
     for (i=0; i<=i1; i++)dilH[i] = 0.;
                                     /* incident flux step */
```
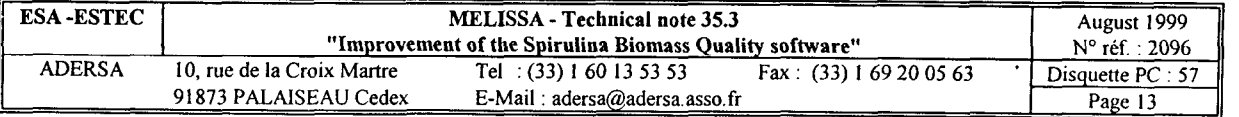

```
for (i=il+l; i<=H; i++) 
                                    /* dilution rate step */ . 
             dill[1] = 0.05;for (i=0; i<=H; i++)\left\{ \right./* constant concentration (kq/m3) in the incoming flow of : */ 
             Cif[i][1] = .0;/* total biomass */
             Cif[i][2] = .0;active biomass */ 
/* 
             CiH[i][3] = .0;chorophyll */ 
/* 
             CiH[i][4] = .0;/* 
                                         phycocyanins */ 
             CiH[i] [5] = .0;/* 
                                         proteins */ 
             Cif[i][6] = Cr0[6];/* 
                                         nitrate */ 
             CiH[i][7] = Cr0[7];sulfate */ 
/* 
             CiH[i][8] = .0;vegetative biomass */ 
/* 
             Cif[i][9] = .0;exopolysaccharide */ 
/* 
    ] 
   /* 4_ illuminated surface fraction */ 
   fI = 1.0;I 
else if 
(choisim == 5) 
1 
     /* 
====================================================== 
       Simulation according to TN19.3 , Appendix 7 , Figure 9 
        ====================================================== */ 
     /* 
l_ initialisation of the duration of the simulation */ 
     tsim-= 500.; /* duration of the simulation (in hours) */ 
     H = t \sin / dt; /* length of simulation (in sampling periods)
                                dt : sampling period defined in pargene.h */ 
     if(nT < H) \frac{1}{2} /* dimension test */
      I 
       printf("******* The simulation duration is too long\n");
      printf("versus the dimension nT. Increase nT in pargene.h *******\n");
       exit(1);\mathbf{F}/* 2 initial concentrations in the reactor *//* active biomass */ 
     Cr0[2] = .1;Cr0[9] = .02;/* exopolysaccharide */ 
                                     /* nitrate */ 
     Cr0[6] = .8;/* sulfate */ 
     Cr0[7] = .2;/* vegetative biomass */ 
     Cr0[8] = Cr0[2];Cr0[1] = Cr0[2] + Cr0[9];/* total biomass */ 
                                     /* chlorophyll */ 
     Cr0[3] = .01 * Cr0[2];/* phycocyanin */ 
     Cr0[4] = .162 * Cr0[2];/* protein */ 
     Cr0[5] = .684 * Cr0[2];/* 3 time variation of the inputs */il =(int) (50. / dt); /* dilution rate step at time = 50 h */
     i2 = (int)(250. / dt); /* incident flux step at time = 250 h */
     for (i=0; i<=i2; i++)FRH[i] = 50.;
     for (i=i2+1; i<=H; i++)/* incident flux step */ 
             FRH[i] = 25.;
     for (i=0; i<=i1; i++)dilH[i] = 0.;
     for 
(i=il+l; i<=H; i++) 
             dilH[i] = 0.026;/* optimal dilution rate step */ 
     for 
(i=O; i<=H; i++) 
     1 
             /* constant concentration (kg/m3) in the incoming flow of : */
```
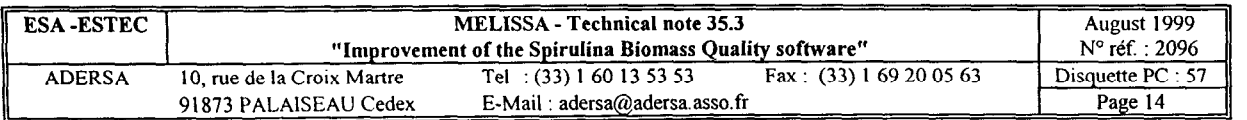

```
CiH[i][1] = .0;/* total biomass */ 
                 Ciff[i][2] = .0;/* active biomass */ 
                 Cif[i][3] = .0;/\star chorophyll \star/CiH[i][4] = .O; 
                                           /* phycocyanins */ 
                 CiH[i][5] = .0;/* proteins */ 
                                           /* nitrate */ 
                 Ciff[i][6] = Cr0[6];/* sulfate */Cif[i][7] = Cr0[7];/* vegetative biomass */ 
                 Cif[i][8] = .0;Ciff[i][9] = .0;/* exopolysaccharide */ 
        \lambda/* 4_ illuminated surface fraction */ 
       f1 = 1.0;\rightarrow1*End of the initialization done by the user 
*/ 
       if(nZ < nstep) \frac{1}{x} dimension test */
         t 
         printf( "******* The number of integration 
steps is too big\n"); 
         printf("versus the dimension nZ. Increase 
nZ in pargene.h *******\n"); 
         exit(1);I 
       \prime *
       Computation on the time horizon H of : 
       . concentrations of the compounds in the reactor : 'CrH' 
       . mass fraction of the biomass : fmasbioH 
       . global formula (CHONSP) of the biomass : chonspH 
       */ 
       sbq(f1, H, CrO, FRH, dilH, CiH, CrH, fmasbioH, chonspH); 
       /* 
       Saving results into 3 files *.res : 
       1 concentrations of the compounds in the reactor : conc.res 
       2- mass fraction of the biomass : compo.res 
       31 global formula (CHONSP) of the biomass : glob.res 
       \overline{\cdot}for (i=0; i<=H; i++)tH[i] = i * dt; /* vector of time */
       pf = fopen("conc.res", "w"); 
       for (i=O; i<=H; i++) 
       { 
       fprintf(pf, "%lO.Zf %12.5e %12.5e %12.5e %12.5e %12_5e %12.5e %12.5e %12.5e 
%12.5e %12.5e 
%12.5e\n", tHtil,FRHtil,dilH[il,CrHtil[ll,CrH[i] 121 ,CrH[i] [3],CrH[i][4],CrH[i][S],CrH 
[i][6], CrH[i][7], CrH[i][8], CrH[i][9]);
       1 
       fclose(pf); 
      pf = fopen("como.res", "w");for (i=0; i<=H; i++)1 
       fprintf(pf, "%10.2f %lZ.Se %lZ.Se %12.5e %12.5e %12.5e 
%12.5e\n",tH[i],fmasbioH[i] [ll,fmasbioH[ilI2l,fmasbioH[il[3l 
fmasbioH[i][4],fmasbioH 
[i][5], fmasbioH[i][6]);
      -1
      fclose(pf);
```
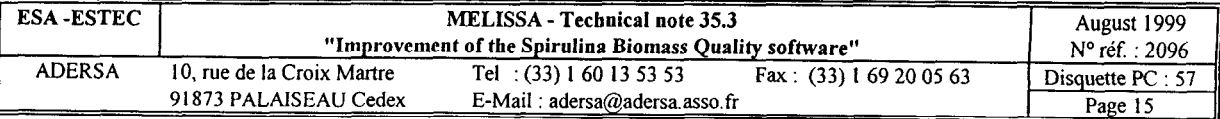

```
pf = fopen("glob .res", "w"); 
       for (i=O; i<=H; i++) 
       1 
       fprintf(pf, "%10.2f %12.5e %12.5e %12.5e %12.5e 
%12.5e\n",tH[i],chonspH[i][1],chonspH[i][2],chonspH[i][3],chonspH[i][4],chonspH[i]
I); 
       1 
      fclose(pf);
```
 $\overline{)}$ 

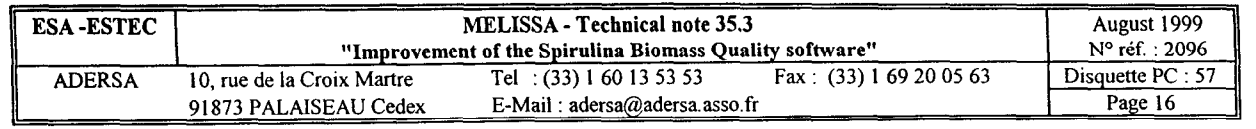

```
/* 
sbq.c 
Main programme for the estimation of the Spirulina Biomass Quality 
based on the first principles model built by LGCB (TN 19.1 and 19.2) 
J.J. Leclercq 
ADERSA 
July 1999 
Version 2.0 (according to TN 35.3) 
Synopsis: 
========= 
sbq(fI, H, CrO, FRH, dilH, CiH, CrH, fmasbioH, chonspH) 
Input arguments : 
----__-----_----- 
f1 : illuminated surface fraction 
H : length of simulation (expressed in number of sampling period dt) 
CrO : initial concentrations in the reactor (kg/m3) 
FRH : time variation of the incident radiant energy flux (W/m2) 
dilH : time variation of the dilution (l/h) 
CiH : time variation of the concentrations in the incoming flow (kg/m3) 
Ouput arguments : 
-----_----------- 
CrH : time variation of the concentrations in the reactor (kg/m3) 
fmasbioH : time var. of the mass fraction of the biomass (dimensionless) 
chonspH : time var. of the global formula of the biomass (dimensionless) 
Storage in CrO, CiH and CrH (at a given moment) : 
         (1) : total biomass 
         (2) : active biomass 
         (3) : chorophyll 
         (4) : phycocyanins 
         (5) : proteins 
         (6) : nitrate 
         (7) : sulfate 
         (8) : vegetative biomass 
         (9) : exopolysaccharide 
Storage in fmasbioH (at a given moment) : 
         (1) : phycocyanins 
         (2) : other proteins 
         (3) : chorophylls 
         (4) : biomass 
         (5) : glycogen 
         (6) : exopolysaccharide 
Storage in chonspH (at a given moment) 
of the global formula C Ha Ob NC Sd Pe : 
      chonspH(1) = a
      chonspH(2) = bchonspH(3) = cchonspH(4) = dchonspH(5) = e
*/
```
#include "parmode1.h"

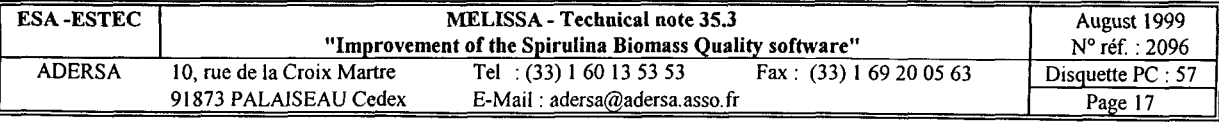

```
#include "pargene.h" 
#include "math .h" 
extern void pro auto();
extern void forglob();
extern void compo(); 
void sbq(f1, H, CrO, FRH, dilH, CiH, CrH, fmasbioH, chonspH) 
double f1, H; 
double Cr0[nsig+1], FRH[nT+1], dilH[nT+1], CiH[nT+1][nsig+1], CrH[nT+2][nsig+1];
double fmasbioH[nT+l][ncomp+l], chonspH[nT+l] [ncoef+l]; 
\left\{ \right.short i, j; 
       double FR, dil, Ci[nsig+l], Cr[nsig+l]; 
       double chonsp[ncoef+l], fmasbio[ncomp+l]; 
       for (j=1; j<=nsig; j++)CrH[0][j] = Cr0[j];for (i=0; i<=H; i++)(. 
              FR = FRH[i];di1 = di1H[i];for (j=1; j<=nsig; j++)i 
                    Ci[j] = CiH[i][j];Cr[j] = CrH[i][j];1 
              /* global formula of the biomass (CHONSP) */ 
              forglob(Cr, chonsp); 
              for (j=1; j<=ncoeff; j++)chonspH[i][j] = chonsp[j];/* mass fraction of the biomass (dimensionless) */ 
              compo(Cr, fmasbio); 
              for (j=1; j<=ncomp; j++)fmasbioH[i][j] = fmasbio[j];
              /* concentration (in kg/m3) of each compound in the reactor */pro_auto(fI, FR, dil, Ci, Cr);
              for (j=1; j<=nsig; j++)CrH[i+1][j] = Cr[j];I 
I 
void compo(Cr, fmasbio) 
double Cr[nsig+1], fmasbio[ncomp+1];
t 
       {\tt fmasbio[1]} = Cr[4] / Cr[1];{\tt fmasbio[2]} = (Cr[5] - Cr[4]) / Cr[1];fmasbio[3] = Cr[3] / Cr[1];{\tt fmasbio[4]} = (Cr[2] - Cr[3] - Cr[5]) / Cr[1];{\tt fmasbio[5]} = (Cr[8] - Cr[2]) / Cr[1];fmasbio[6] = Cr[9] / Cr[1];I 
void forglob(Cr, chonsp) 
double Cr[nsig+1], chonsp[ncoef+1];
i 
      double abm, glym, epsm, abn, glyn, epsn, abf, glyf, epsf, ntot;
```
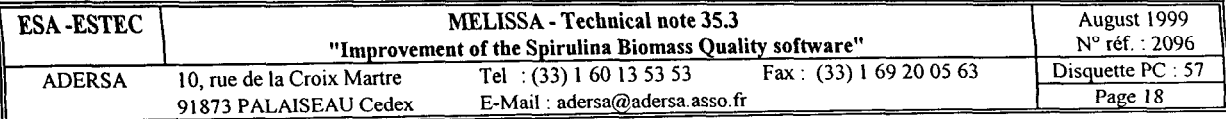

```
/* mass fraction of active biomass */ 
       abm = Cr[2] / Cr[1];/* mass fraction of glycogen */ 
       glym = (Cr[8] - Cr[2]) / Cr[1];/* mass fraction of exopolysaccharide */
       epsm = Cr[9] / Cr[1];/* molar ratio of active biomass */ 
       abn = abm / Mab;
       /* molar ratio of glycogen */ 
       glyn = glym / Mgly;/* molar ratio of exopolysaccharide */
       epsn = epsm / Meps; 
      ntot = abn + q1yn + epsn;/* molar fraction of active biomass */ 
       abf = abn / ntot;/* molar fraction of glycogen */ 
       glyf = glyn / ntot;/* molar fraction of exopolysaccharide */ 
       epsf = epsn / ntot;/* hydrogen coefficient */ 
      chonsp[1] = 1.566*abf + 1.67*glyf + 1.65*epsf;/* oxygen coefficient */ 
      chonsp[2] = .405*abf + .711*glyf + .95*epsf;/* nitrogen coefficient */ 
      chonsp[3] = .192*abf;/* sulphure coefficient */ 
      chonsp[4] = .0052*abf + .0007*glyf + .015*epsf;/* phophorus coefficient */ 
      chonsp[5] = .0063*abf;extern void rx auto();
void pro_auto(fI, FR, dil, Ci, Cr) 
double f1, FR, dil, Ci[nsig+l], Cr[nsig+l]; 
      short i; 
      double RXA, REPS;
       double xCCH, xCPC, xCN 
       double aa, bb, cc, dd, 
       double aa, bb, cc, dd, ee;<br>double ri[nsig+1], dCr[nsig+1];
                              , xcs, xcxv; 
      xCCH = Cr[3];xCPC = Cr[4];xCN = Cr[6];xCS = Cr[7];xCXY = Cr[8];aa = xCN / (KN + xCN); 
      bb = xCS / (KS + xCS);
      cc = xCPC / (KPC + xCPC);dd = KN / (KN + xCN);ee = KS / (KS + xCS);
      /* calculation of RXA et REPS */ 
      rx auto(fI,xCPC,xCCH,xCXV,FR,&RXA,&REPS); -
```
1

t

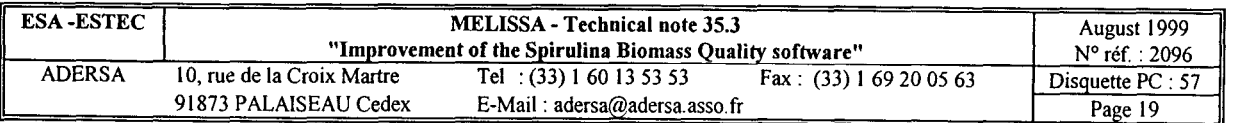

```
/* calculation of the 9 mean volumic growth rates */ 
       ri[1] = RXA + REPS;/* rXT */
       ri[2] = RXA * aa * bb;/* rXA */
       ri[3] = zCH * ri[2];/* rCH */<br>/* rPC */
       ri[4] = zPC * RXA * (aa * bb - (dd+ee));/* rPC
       ri[5] = zP * RXA * (aa * bb - qq * ee);/* rP */ri[6] = -YNXA * ri[2];/* rN * /ri[7] = -YSXA * ri[2] - YSEPS * REPS * aa * bb;/* rS \star/
       ri[8] = RXA * (aa * bb + cc * (dd+ee));/*'rXV */ 
       ri[9] = ri[1] - ri[8];/* rEPS *//* calculation of derivatives 
and integration */ 
       /* integration step for Euler 
method = dt */ 
       for (i=1; i<=nsig; i+=1)( 
              \alphaCr[i] = ri[i] + dil * (Ci[i] - Cr[i]);
              \text{Cri} = \text{Cri} + \text{dcri} \cdot \text{d}1 
\mathcal{F}void rx_auto(fI,CPC,CCH,CXV,FR,RXA,REPS) 
double \bar{f}I, CPC, CCH, CXV, FR, *RXA, *REPS;
I 
       /* internal variables */ 
      double yy[nZ+1];
      double al, a2, alpha, delta, sXA, sEPS, pijz, z, REPSl, REPS2, A, PE; 
      double z0, kstep; 
      short i; 
      a1 = Ea * (CPC+CCH);a2 = Ea * (CPC+CCH) + Es * CXV;alpha = sqrt(a1 / a2);
      delta = (sqrt(a1 * a2)) * RT;/* 
      Computation of RXA et REPS1 
      Integration interval : [zO, l] 
      This interval is divided into 'nstep' equal parts 
      Integration : trapezium method 
       */ 
       z_0 = 1. e^{-t} / RT;
      kstep = (1. - z0) / nstep;i = 0;for (z=z0; z\le1; z+=kstep)1 
          i += 1;
          yy[i] = 2*FR/z*cosh(detta*z)/(cosh(delta)+alpha*sinh(delta));
          \rightarrowsXA = 0.;
      sEPS = 0.;
      i = 0;for (z=z0; z<1.; z+=kstep)t 
          i + = 1;pijz = (yy[i] + yy[i+1]) / 2.;
          if (pijz>=Fmin) 
             \left(sXA += z * pijz / (Kj+pijz);sEPS += z * pijz / (KjEPS+pijz);1
```
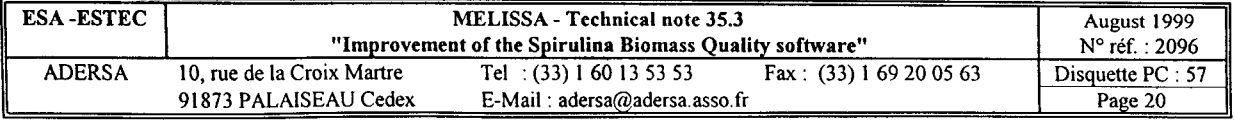

```
\mathcal{F}*RXA = 2. * mupM * CPC * sXA * fI * kstep;
/* 
REPS1 = 2. * mupMEPS * CPC * sEPS * fI * kstep;
A = 4*FR * alpha * sinh(delta) / RT / (cosh(delta) + alpha*sinh(delta));PE = 1.222e-5 * A + 1.267;
REPS2 = 29.33 * (2.874*PE - 3.568) * *RXA / 23.096 / (3.33-1.92*PE);
*REPS = (REPS1 + REPS2) / 2.;
*/ 
/* Modified on May 11th 1999 */ 
*REPS = 2. * mupMEPS * CPC * sEPS * fI * kstep;
```
 $\bar{1}$ 

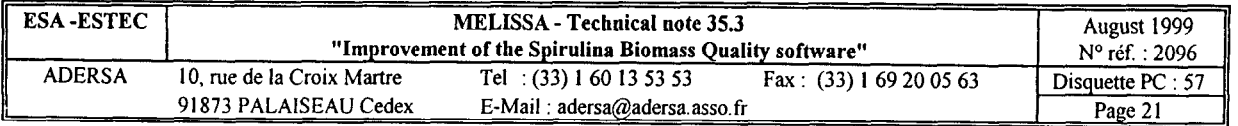

```
/*
         pargene.h 
         general parameters 
         July 1999 
         Version 2.0 (according to TN 35.3) 
\star /
# define nT 2000 /* number max of time steps (modifiable by the user) */ 
# define nZ 1000 /* number max of integration steps along the radius (modifiable
by the user) */ 
                           /* number of compounds of the model (non modifiable) */
# define ncoef 5 /* number of coefficients of the global formula (non modifiable)
*/<br># define ncomp 6
                    /* number of compounds of the biomass(non modifiable) */
/* parameters of the integration methods */ 
#define nstep 500. /* number of integration steps along the radius */<br>#define dt 0.5 /* sampling period (h) */
                   0.5 /* sampling period (h) */
```
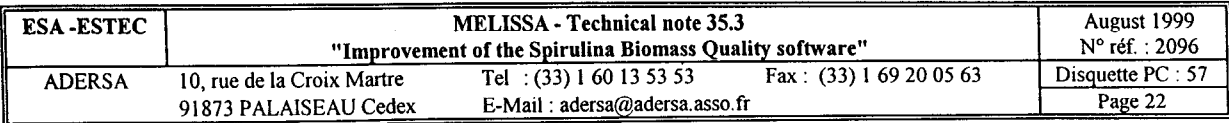

parmode1.h

first principles model parameters of photoautotroph compartment

July 1999

Version 2.0 (according to TN 35.3)

\*/

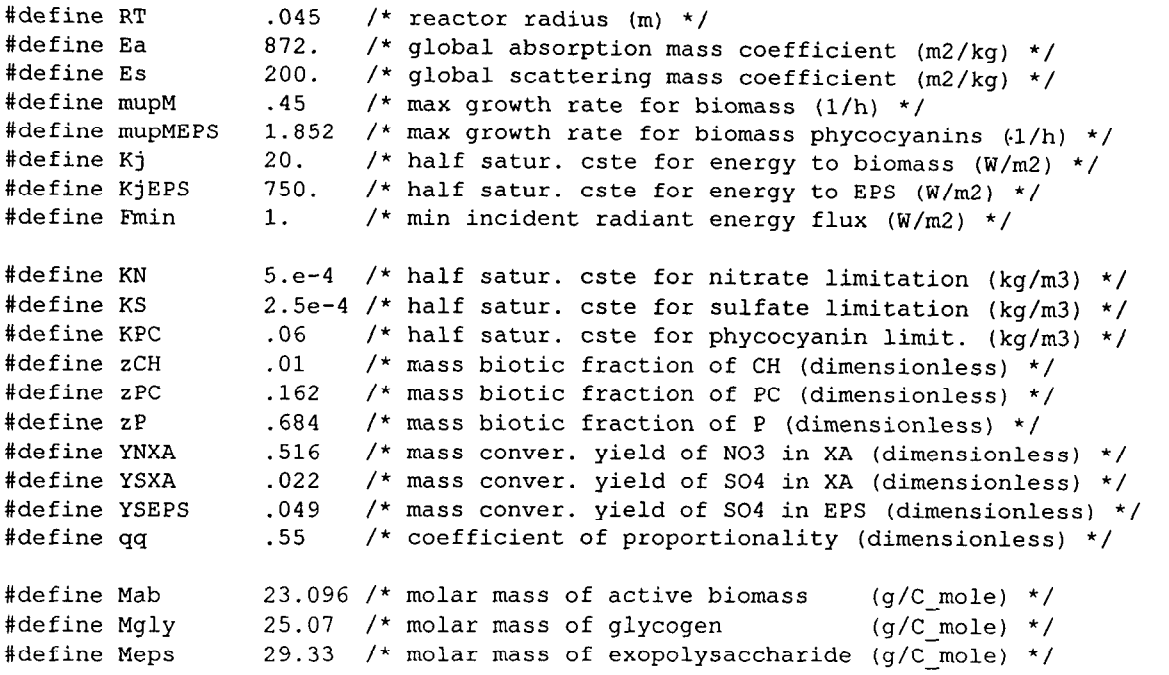

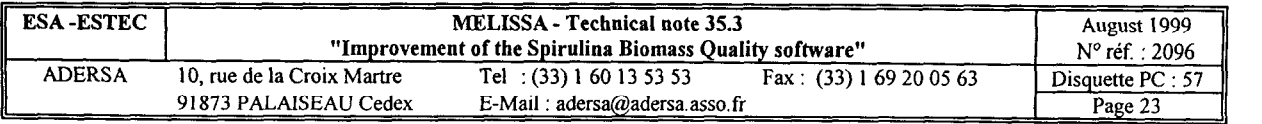

/\*